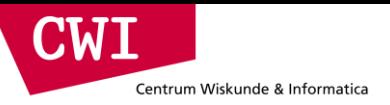

# Large-Scale Data Engineering Cloud Computing - Computing as a Service

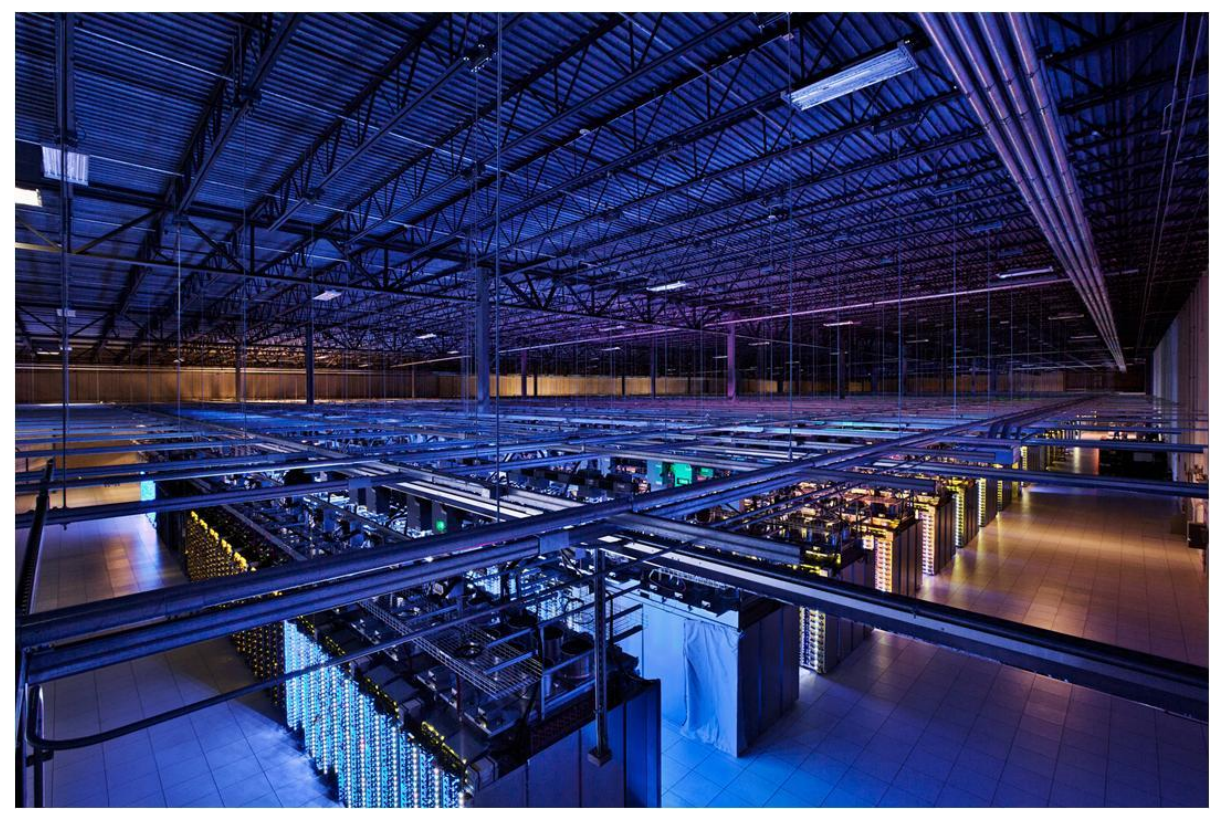

#### **www.cwi.nl/~boncz/lsde/2016**

# Utility computing

• What?

Centrum Wiskunde & Informatica

CWI

- Computing resources as a metered service ("pay as you go")
- Ability to dynamically provision virtual machines
- Why?
	- Cost: capital vs. operating expenses
	- Scalability: "infinite" capacity
	- Elasticity: scale up or down on demand
- Does it make sense?
	- Benefits to cloud users
	- Business case for cloud providers

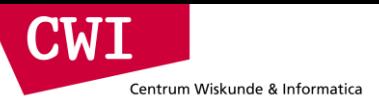

# Enabling technology: virtualisation

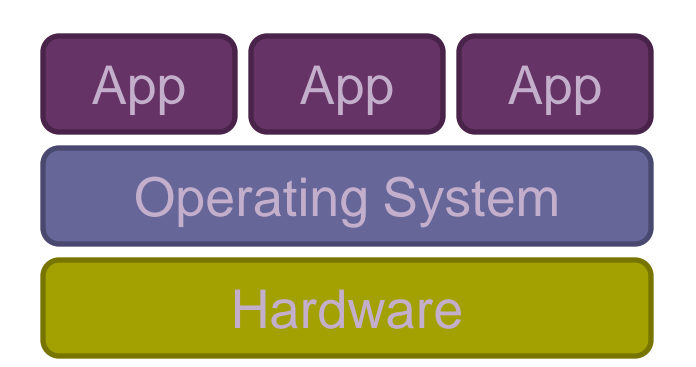

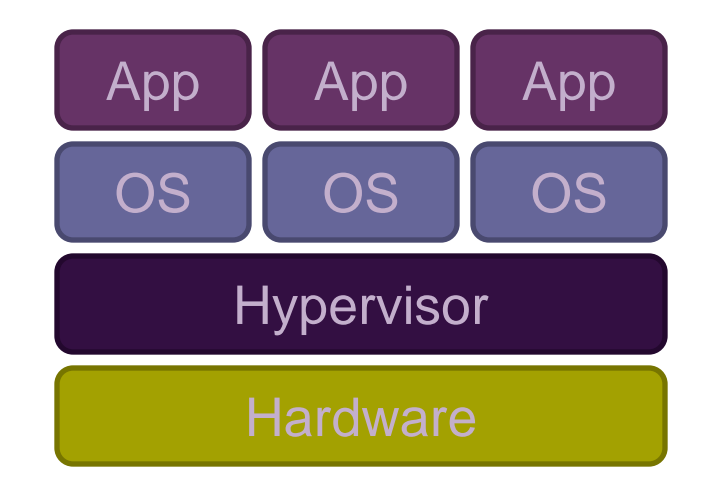

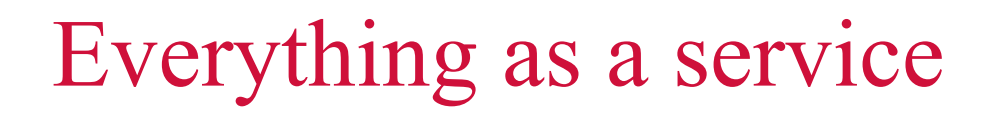

- Utility computing = Infrastructure as a Service (IaaS)
	- Why buy machines when you can rent cycles?
	- Examples: Amazon's EC2, Rackspace
- Platform as a Service (PaaS)

**CAMEL** 

- Give me nice API and take care of the maintenance, upgrades
- Example: Google App Engine
- Software as a Service (SaaS)
	- Just run it for me!
	- Example: Gmail, Salesforce

# Several Historical Trends (1/3)

• Shared Utility Computing

CWH

- 1960s MULTICS Concept of a Shared Computing Utility
- 1970s IBM Mainframes rent by the CPU-hour. (Fast/slow switch.)
- Data Center Co-location
	- 1990s-2000s Rent machines for months/years, keep them close to the network access point and pay a flat rate. Avoid running your own building with utilities!
- Pay as You Go
	- Early 2000s Submit jobs to a remote service provider where they run on the raw hardware. Sun Cloud (\$1/CPU-hour, Solaris +SGE) IBM Deep Capacity Computing on Demand (50 cents/hour)

# Several Historical Trends (2/3)

• Virtualization

Centrum Wiskunde & Informatica

**CWT** 

- 1960s OS-VM, VM-360 Used to split mainframes into logical partitions.
- 1998 VMWare First practical implementation on X86, but at significant performance hit.
- 2003 Xen paravirtualization provides much perf, but kernel must assist.
- Late 2000s Intel and AMD add hardware support for virtualization.

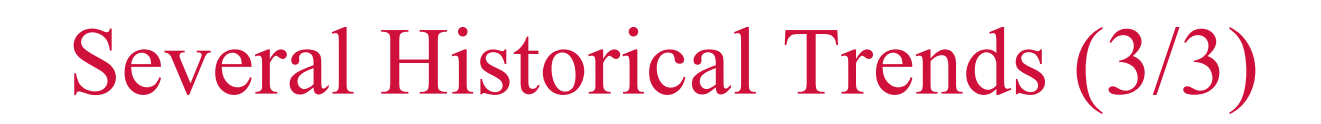

• Minicomputers (1960-1990)

CWH

Centrum Wiskunde & Informatica

- IBM AS/400, DEC VAX
- The age of the x86 PC (1990-2010)
	- IBM PC, Windows (1-7)
	- Linux takes the server market (2000-)
	- Hardware innovation focused on Gaming/Video (GPU), Laptop
- Mobile and Server separate (2010-)
	- $-$  Ultramobile (tablet, phone)  $\rightarrow$  ARM
	- Server  $\rightarrow$  x86 still but much more influence on hardware design
		- Parallel processing galore (software challenge!)
		- Large utility computing provides build their own hardware
			- Amazon SSD cards (FusionIO)
			- Google network Routers

# So, you want to build a cloud

- Slightly more complicated than hooking up a bunch of machines with an ethernet cable
	- Physical vs*.* virtual (or logical) resource management
	- Interface?

Centrum Wiskunde & Informatica

CIMAI

- A host of issues to be addressed
	- Connectivity, concurrency, replication, fault tolerance, file access, node access, capabilities, services, …
- We'll tackle as many problems as we can
	- The problems are nothing new
	- Solutions have existed for a long time
	- However, it's the first time we have the challenge of applying them all in a single massively accessible infrastructure

## How are clouds structured?

CWI

- Clients talk to clouds using web browsers or the web services standards
	- But this only gets us to the outer "skin" of the cloud data center, not the interior
	- Consider Amazon: it can host entire company web sites (like Target.com or Netflix.com), data (S3), servers (EC2) and even userprovided virtual machines!

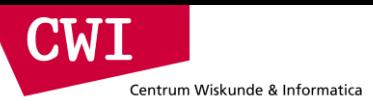

# Big picture overview

- Client requests are handled in the first tier by
	- PHP or ASP pages
	- Associated logic
- These lightweight services are fast and very nimble
- Much use of caching: the second tier

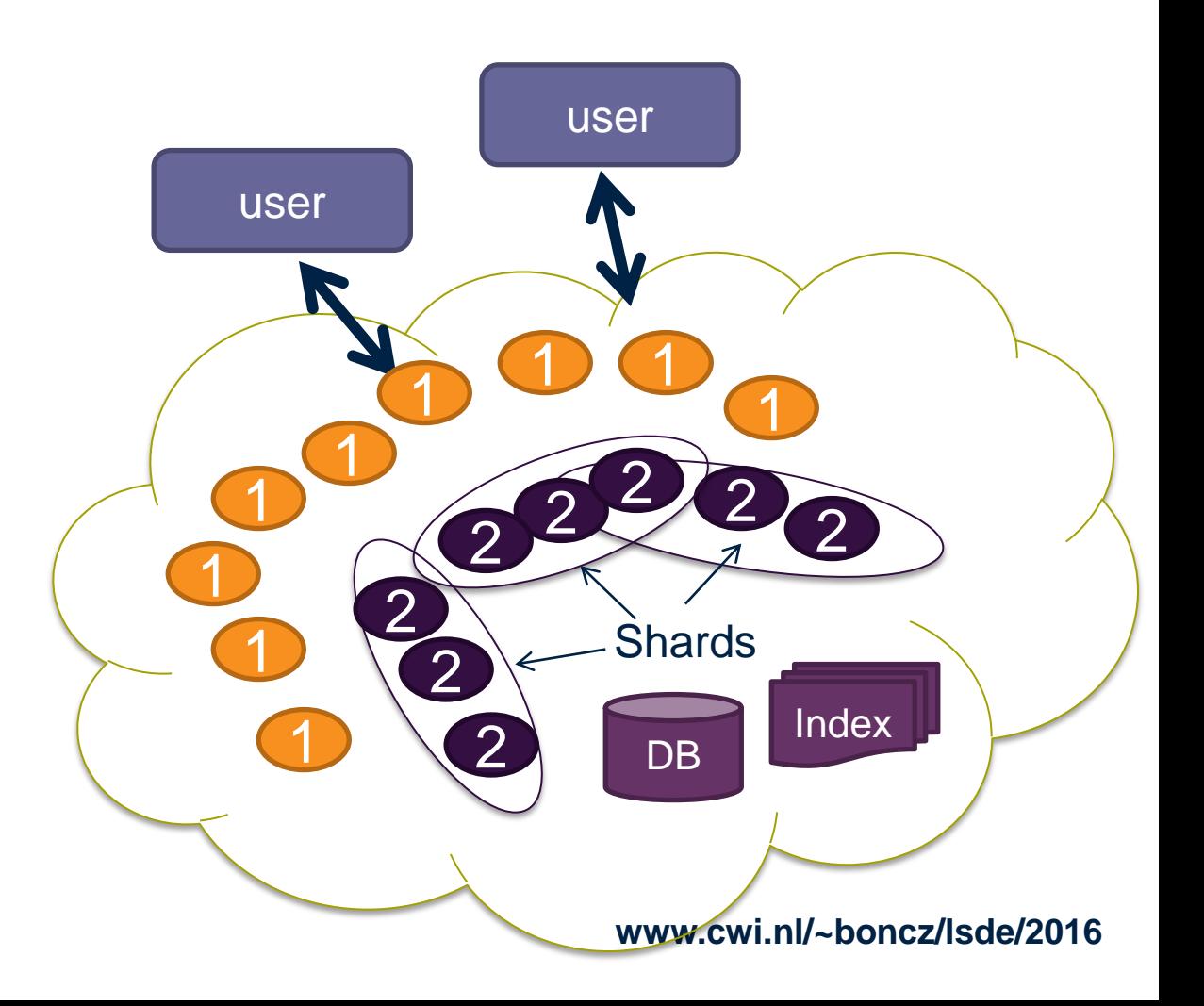

# Many styles of system

CIMI

- Near the edge of the cloud focus is on vast numbers of clients and rapid response
- Inside we find high volume services that operate in a pipelined manner, asynchronously
- Deep inside the cloud we see a world of virtual computer clusters that are
	- Scheduled to share resources
	- Run applications like MapReduce (Hadoop) are very popular
	- Perform the heavy lifting

# In the outer tiers replication is key

- We need to replicate
	- Processing
		- Each client has what seems to be a private, dedicated server (for a little while)
	- Data

Centrum Wiskunde & Informatica

CIMI

- As much as possible!
- Server has copies of the data it needs to respond to client requests without any delay at all
- Control information
	- The entire system is managed in an agreed-upon way by a decentralised cloud management infrastructure

# First-tier parallelism

- Parallelism is vital to speeding up first-tier services
- Key question

Centrum Wiskunde & Informatica

 $\blacksquare$ 

- Request has reached some service instance X
- Will it be faster
	- For X to just compute the response?
	- Or for X to subdivide the work by asking subservices to do parts of the job?
- Glimpse of an answer
	- Werner Vogels, CTO at Amazon, commented in one talk that many Amazon pages have content from 50 or more parallel subservices that run, in real-time, on the request!

## Read vs. write

 $\blacksquare$ 

Centrum Wiskunde & Informatica

- Parallelisation works fine, so long as we are reading
- If we break a large read request into multiple read requests for subcomponents to be run in parallel, how long do we need to wait?
	- Answer: as long as the slowest read
- How about breaking a large write request?
	- Duh… we still wait till the slowest write finishes
- But what if these are not sub-components, but alternative copies of the same resource?
	- Also known as replicas
	- We wait the same time, but when do we make the individual writes visible?

Replication solves one problem but introduces another

# More on updating replicas in parallel

• Several issues now arise

 $\blacksquare$ 

- Are all the replicas applying updates in the same order?
	- Might not matter unless the same data item is being changed
	- But then clearly we do need some agreement on order
- What if the leader replies to the end user but then crashes and it turns out that the updates were lost in the network?
	- Data center networks are surprisingly lossy at times
	- Also, bursts of updates can queue up
- Such issues result in inconsistency

## Eric Brewer's CAP theorem

CIMI

- In a famous 2000 keynote talk at ACM PODC, Eric Brewer proposed that
	- "*You can have just two from Consistency, Availability and Partition Tolerance*"
- He argues that data centres need very fast response, hence availability is paramount
- And they should be responsive even if a transient fault makes it hard to reach some service
- So they should use cached data to respond faster even if the cached entry cannot be validated and might be stale!
- Conclusion: weaken consistency for faster response
- We will revisit this as we go along

## Is inconsistency a bad thing?

CWI

- How much consistency is really needed in the first tier of the cloud?
	- Think about YouTube videos. Would consistency be an issue here?
	- What about the Amazon "number of units available" counters. Will people notice if those are a bit off?
		- Probably not unless you are buying the last unit
		- End even then, you might be inclined to say "oh, bad luck"

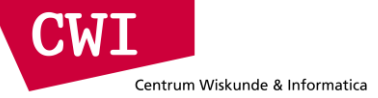

## **CASE STUDY: AMAZON WEB SERVICES**

## Amazon AWS

CIMI

- Grew out of Amazon's need to rapidly provision and configure machines of standard configurations for its own business.
- Early 2000s Both private and shared data centers began using virtualization to perform "server consolidation"
- 2003 Internal memo by Chris Pinkham describing an "infrastructure service for the world."
- 2006 S3 first deployed in the spring, EC2 in the fall
- 2008 Elastic Block Store available.
- 2009 Relational Database Service
- 2012 DynamoDB

# Terminology

Centrum Wiskunde & Informatica

**CWT** 

- Instance = One running virtual machine.
- Instance Type = hardware configuration: cores, memory, disk.
- Instance Store Volume = Temporary disk associated with instance.
- Image (AMI) = Stored bits which can be turned into instances.
- Key Pair = Credentials used to access VM from command line.
- Region = Geographic location, price, laws, network locality.
- Availability Zone = Subdivision of region the is fault-independent.

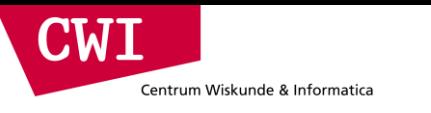

### Amazon AWS

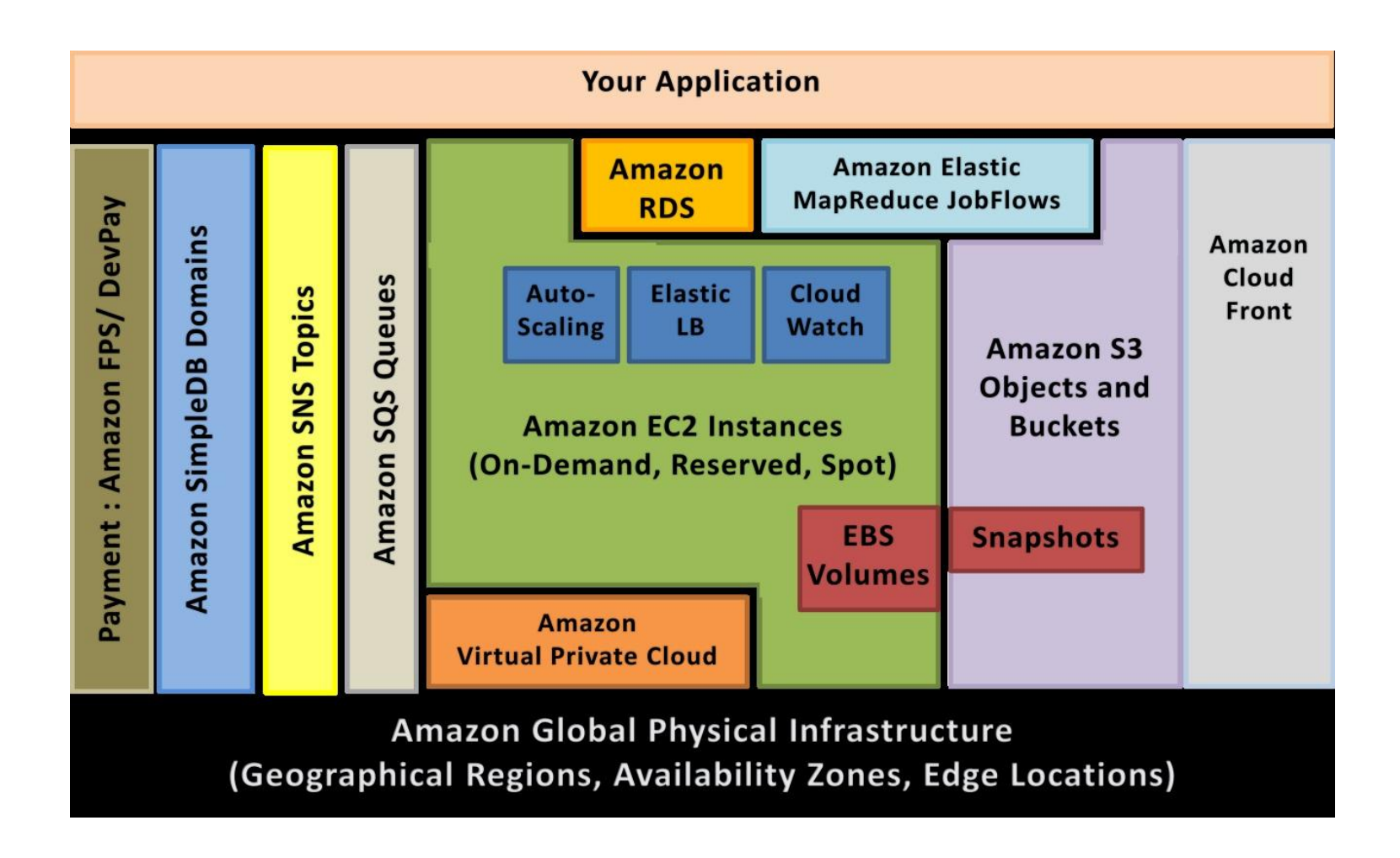

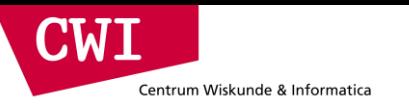

### EC2 Architecture

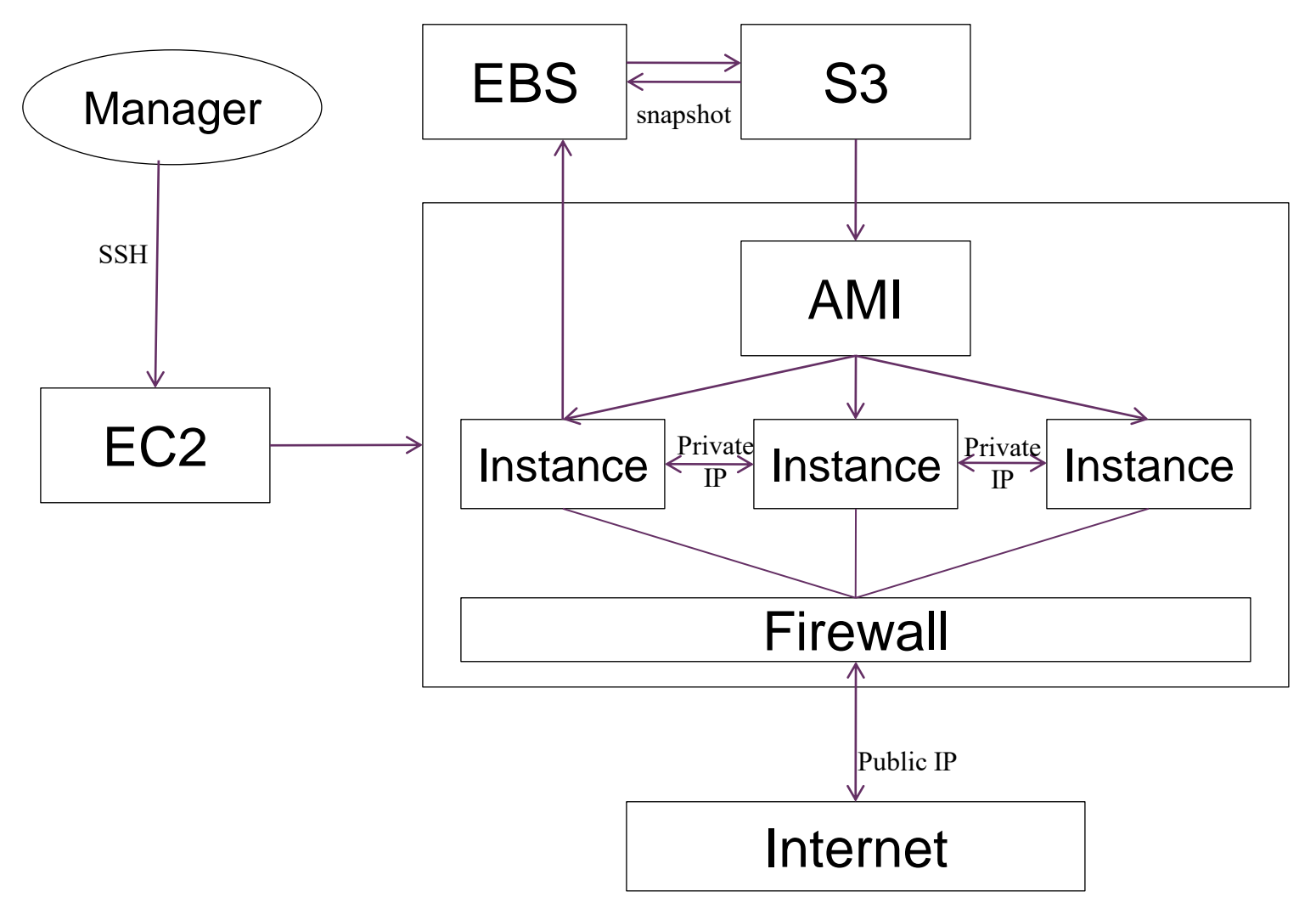

Centrum Wiskunde & Informatica

**CM** 

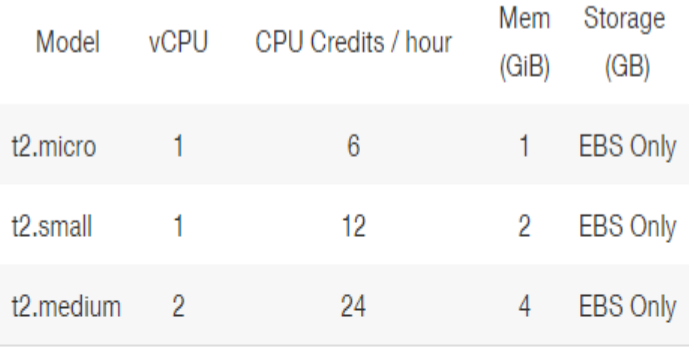

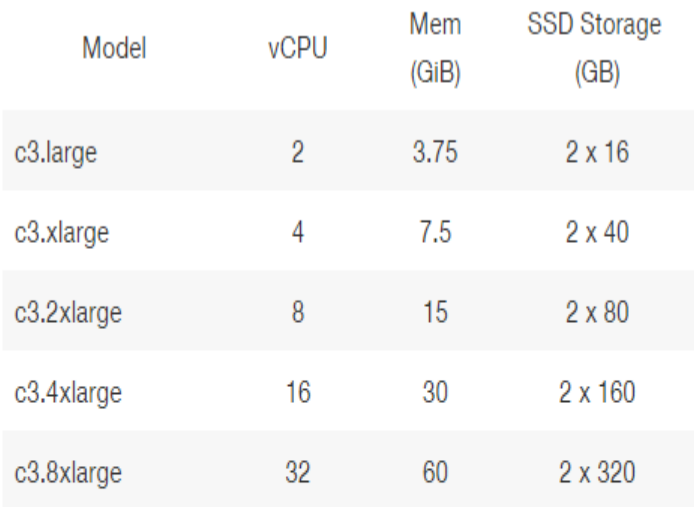

#### **Use Cases**

High performance front-end fleets, web-servers, on-demand batch processing, distributed analytics, high performance science and engineering applications, ad serving, batch processing, MMO gaming, video encoding, and distributed analytics.

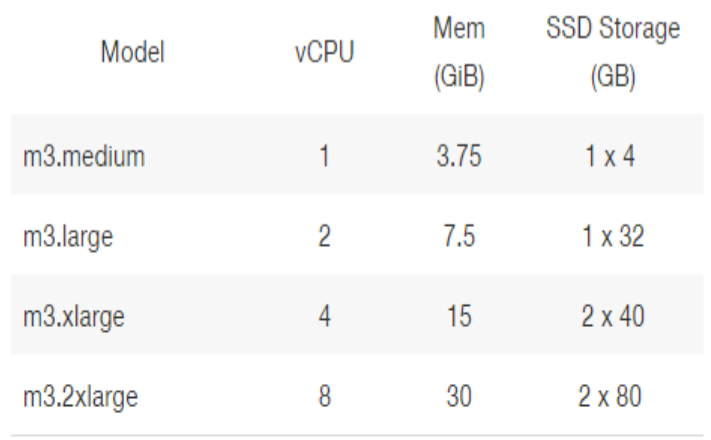

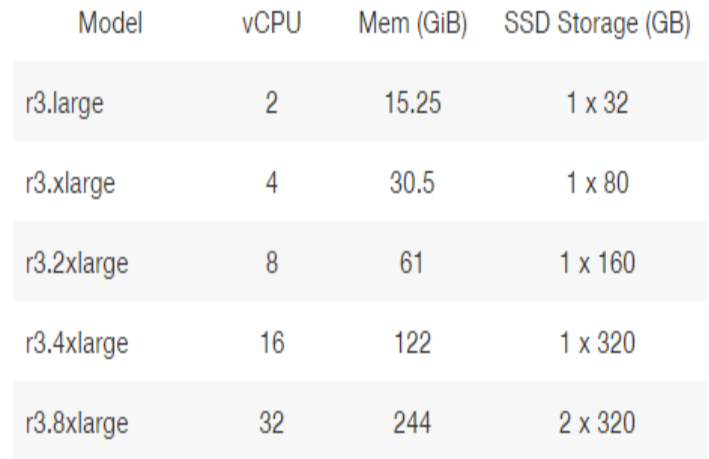

#### **Use Cases**

We recommend memory-optimized instances for high performance databases, distributed memory caches, in-memory analytics, genome assembly and analysis, larger deployments of **www.combinations. www.combinations. e/2016** 

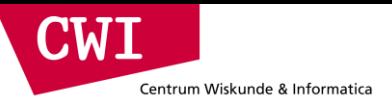

# EC2 Pricing Model

- Free Usage Tier
- On-Demand Instances
	- –Start and stop instances whenever you like, costs are rounded up to the nearest hour. (Worst price)
- Reserved Instances
	- –Pay up front for one/three years in advance. (Best price)
	- –Unused instances can be sold on a secondary market.
- Spot Instances
	- –Specify the price you are willing to pay, and instances get started and stopped without any warning as the marked changes. (Kind of like Condor!)

## Free Usage Tier

CIMI

- 750 hours of EC2 running Linux, RHEL, or SLES t2.micro instance usage
- 750 hours of EC2 running Microsoft Windows Server t2.micro instance usage
- 750 hours of Elastic Load Balancing plus 15 GB data processing
- 30 GB of Amazon Elastic Block Storage in any combination of General Purpose (SSD) or Magnetic, plus 2 million I/Os (with Magnetic) and 1 GB of snapshot storage
- 15 GB of bandwidth out aggregated across all AWS services
- 1 GB of Regional Data Transfer

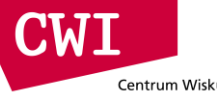

### **Spot Instance Pricing History**

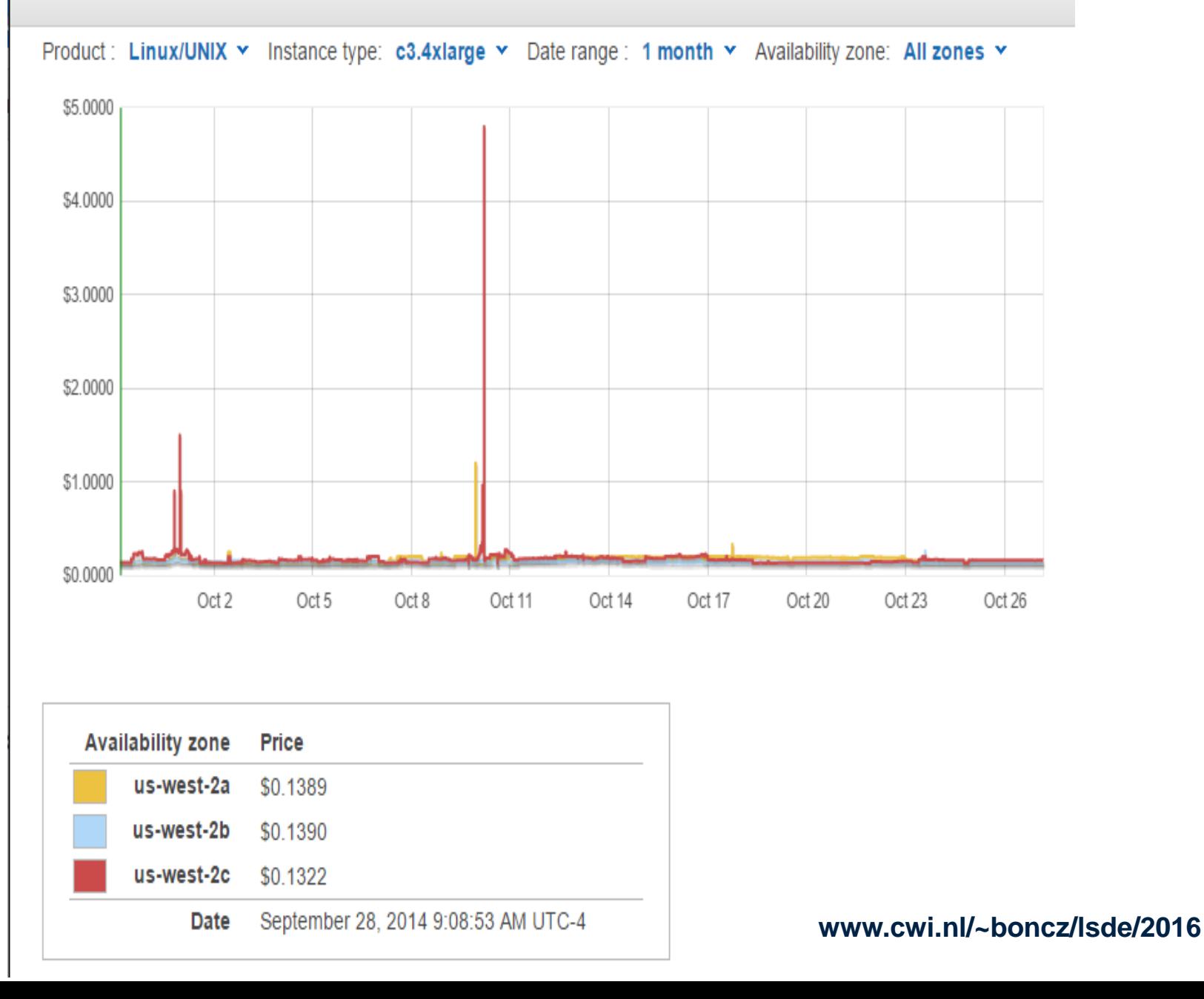

X

# Simple Storage Service (S3)

CIMI

- A **bucket** is a container for objects and describes location, logging, accounting, and access control. A bucket can hold any number of **objects**, which are files of up to 5TB. A bucket has a name that must be **globally unique**.
- Fundamental operations corresponding to HTTP actions:
	- http://**bucket**.s3.amazonaws.com/**object**
	- POST a new object or update an existing object.
	- GET an existing object from a bucket.
	- DELETE an object from the bucket
	- LIST keys present in a bucket, with a filter.
- A bucket has a **flat directory structure** (despite the appearance given by the interactive web interface.)

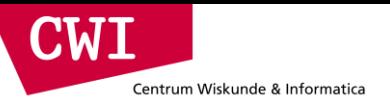

## S3 Weak Consistency Model

Direct quote from the Amazon developer API:

"Updates to a single key are **atomic**…."

"Amazon S3 achieves high availability by replicating data across multiple servers within Amazon's data centers. If a PUT request is successful, your data is safely stored. However, information about the changes must replicate across Amazon S3, which can take some time, and so you might observe the following behaviors:

- A process writes a new object to Amazon S3 and immediately attempts to read it. Until the change is fully propagated, Amazon S3 might report "key does not exist."
- A process writes a new object to Amazon S3 and immediately lists keys within its bucket. Until the change is fully propagated, the object might not appear in the list.
- A process replaces an existing object and immediately attempts to read it. Until the change is fully propagated, Amazon S3 might return the prior data.
- A process deletes an existing object and immediately attempts to read it. Until the deletion is fully propagated, Amazon S3 might return the deleted data."

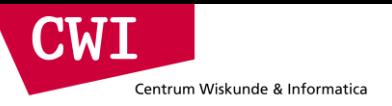

### **Storage Pricing**

٠

Region: **US Standard** 

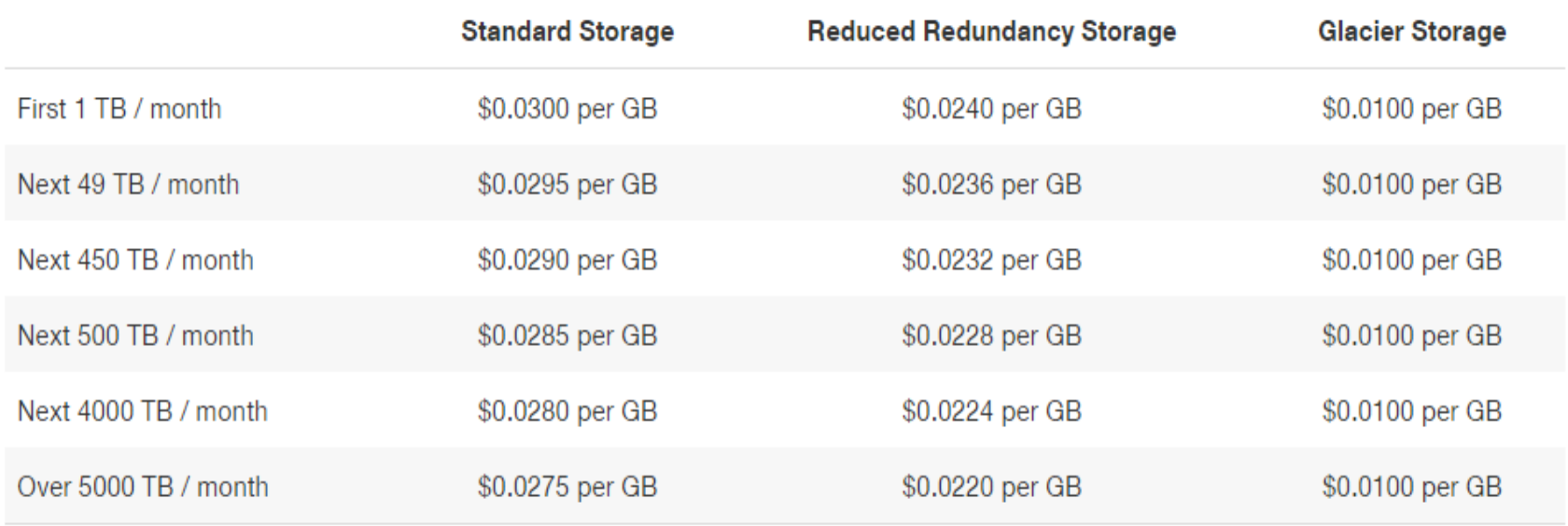

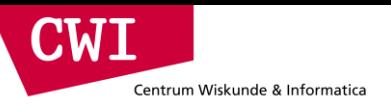

### **Request Pricing**

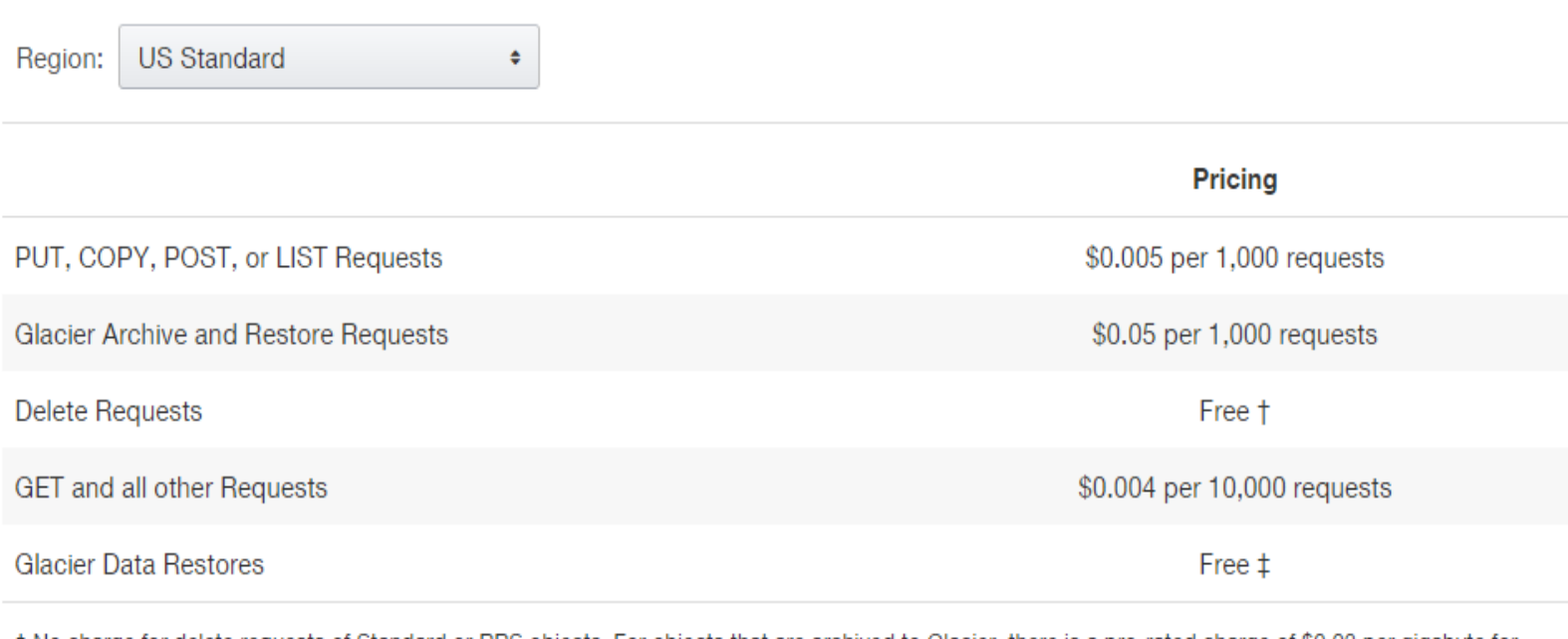

+ No charge for delete requests of Standard or RRS objects. For objects that are archived to Glacier, there is a pro-rated charge of \$0.03 per gigabyte for objects deleted prior to 90 days. Learn more.

# Glacier is designed with the expectation that restores are infrequent and unusual, and data will be stored for extended periods of time. You can restore up to 5% of your average monthly Glacier storage (pro-rated daily) for free each month. If you choose to restore more than this amount of data in a month, you are charged a restore fee starting at \$0.01 per gigabyte. Learn more.

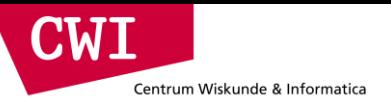

### Data Transfer Pricing

The pricing below is based on data transferred "in" to and "out" of Amazon S3.

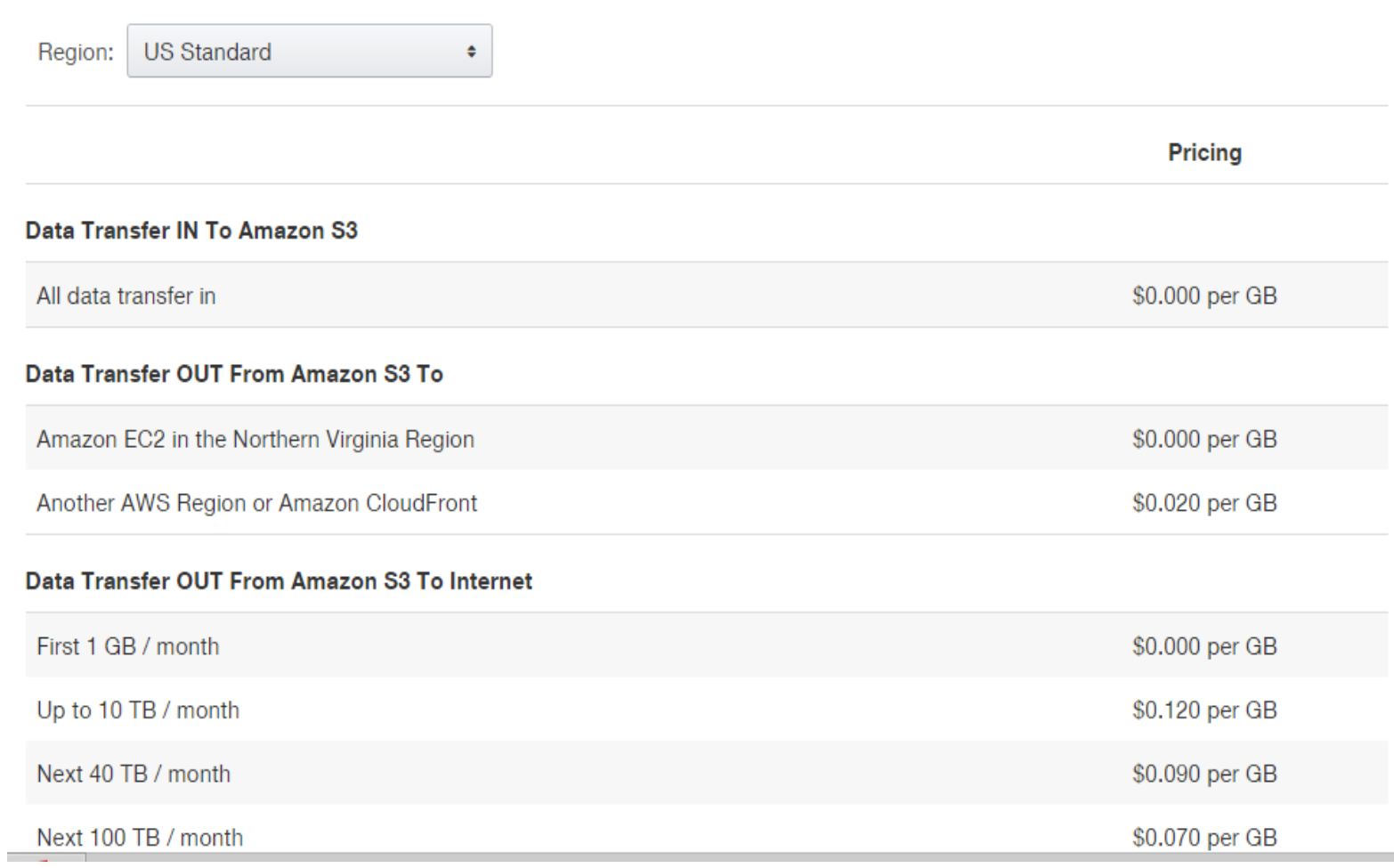

## Elastic Block Store

**CWT** 

- An EBS volume is a **virtual disk** of a fixed size with a block read/write interface. It can be **mounted** as a filesystem on a running EC2 instance where it can be **updated incrementally.** Unlike an instance store, an EBS volume is **persistent.**
- (Compare to an S3 object, which is essentially a file that must be accessed in its entirety.)
- Fundamental operations:
	- CREATE a new volume (1GB-1TB)
	- COPY a volume from an existing EBS volume or S3 object.
	- MOUNT on one instance at a time.
	- SNAPSHOT current state to an S3 object.

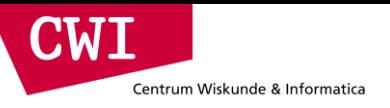

## S3 Weak Consistency Model

Direct quote from the Amazon developer API:

"Updates to a single key are **atomic**…."

"Amazon S3 achieves high availability by replicating data across multiple servers within Amazon's data centers. If a PUT request is successful, your data is safely stored. However, information about the changes must replicate across Amazon S3, which can take some time, and so you might observe the following behaviors:

- A process writes a new object to Amazon S3 and immediately attempts to read it. Until the change is fully propagated, Amazon S3 might report "key does not exist."
- A process writes a new object to Amazon S3 and immediately lists keys within its bucket. Until the change is fully propagated, the object might not appear in the list.
- A process replaces an existing object and immediately attempts to read it. Until the change is fully propagated, Amazon S3 might return the prior data.
- A process deletes an existing object and immediately attempts to read it. Until the deletion is fully propagated, Amazon S3 might return the deleted data."

## Elastic Block Store

**CWT** 

- An EBS volume is a **virtual disk** of a fixed size with a block read/write interface. It can be **mounted** as a filesystem on a running EC2 instance where it can be **updated incrementally.** Unlike an instance store, an EBS volume is **persistent.**
- (Compare to an S3 object, which is essentially a file that must be accessed in its entirety.)
- Fundamental operations:
	- CREATE a new volume (1GB-1TB)
	- COPY a volume from an existing EBS volume or S3 object.
	- MOUNT on one instance at a time.
	- SNAPSHOT current state to an S3 object.

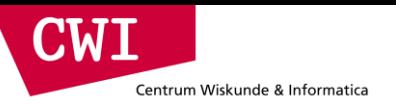

### EBS is approx. 3x more expensive by volume and 10x more expensive by IOPS than S3.

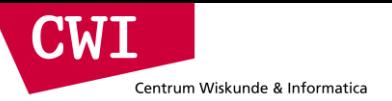

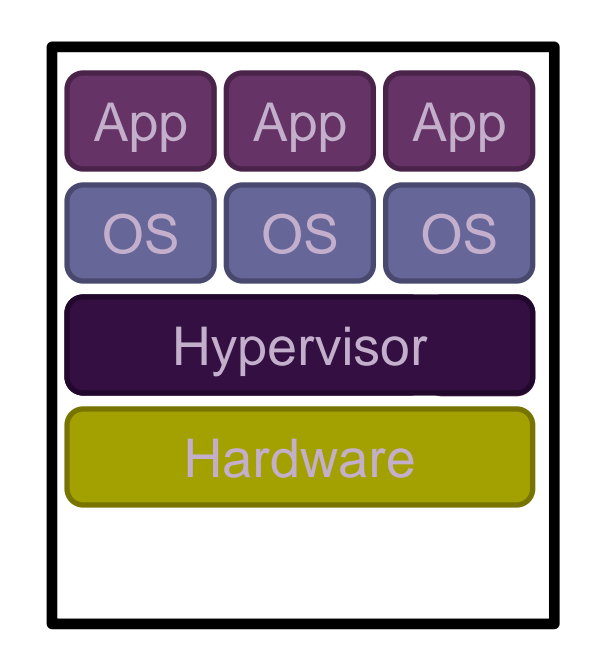

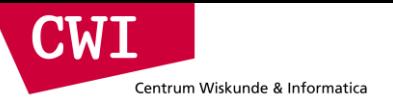

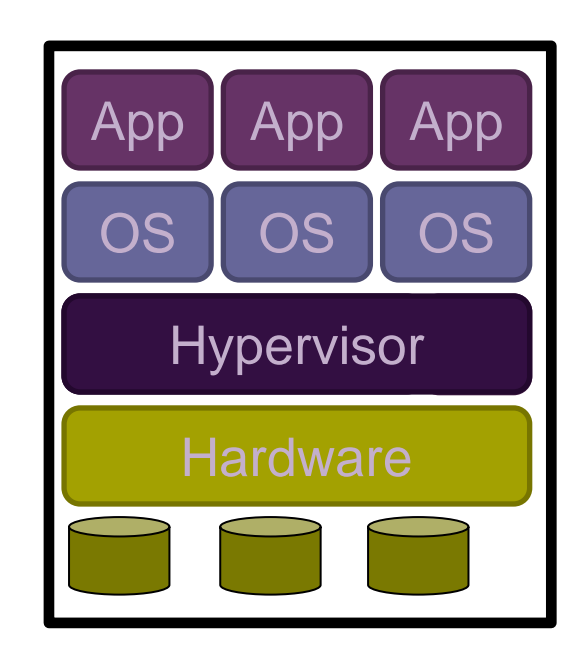

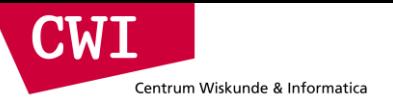

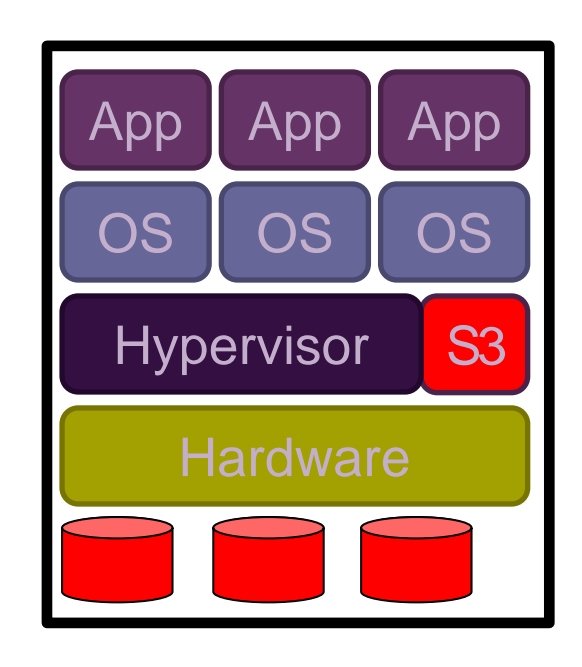

### How does storage work on AWS? Centrum Wiskunde & Informatica

**CWI** 

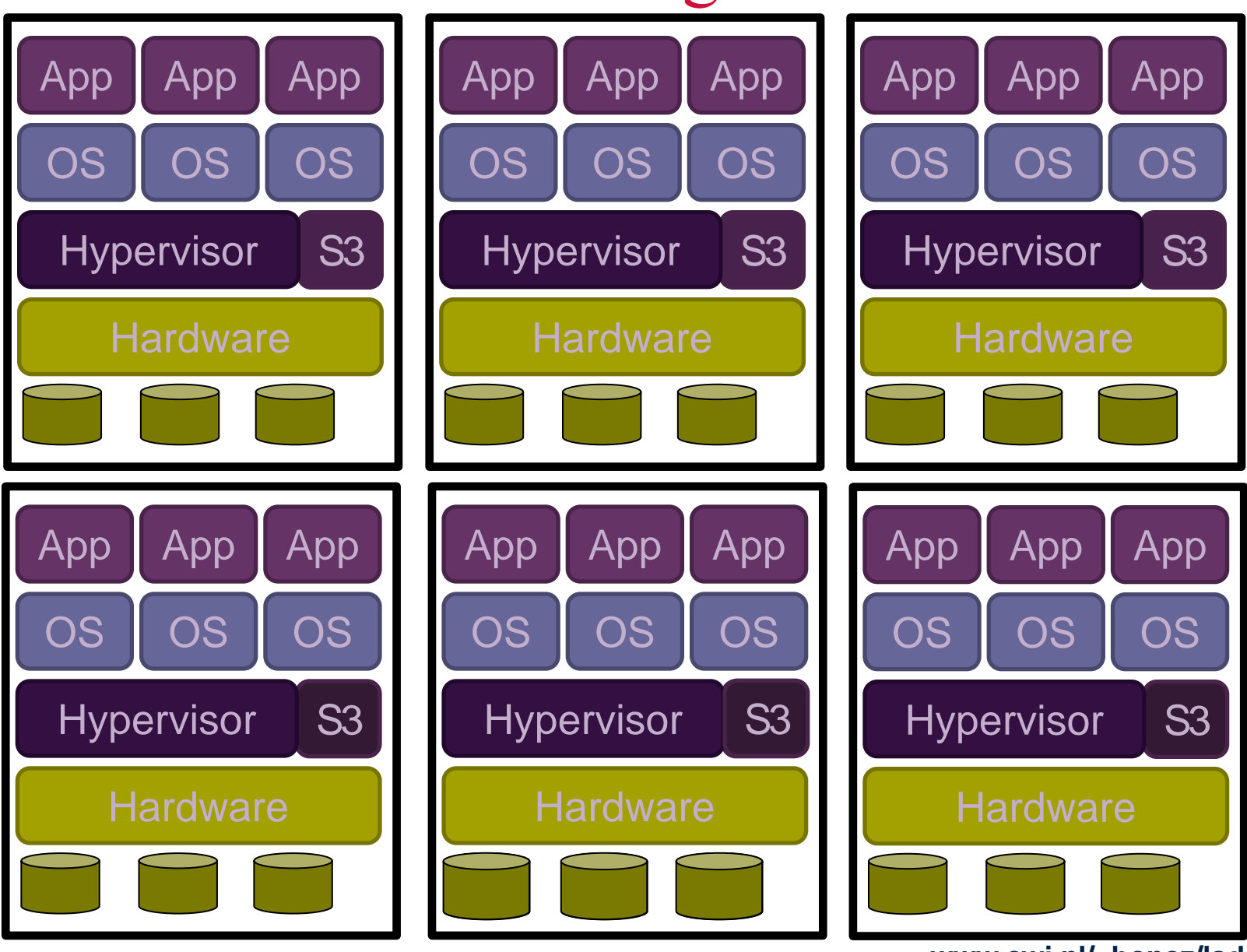

**www.cwi.nl/~boncz/lsde/2016 www.cwi.nl/~boncz/bads**

### How does storage work on AWS? Centrum Wiskunde & Informatica

**CWI** 

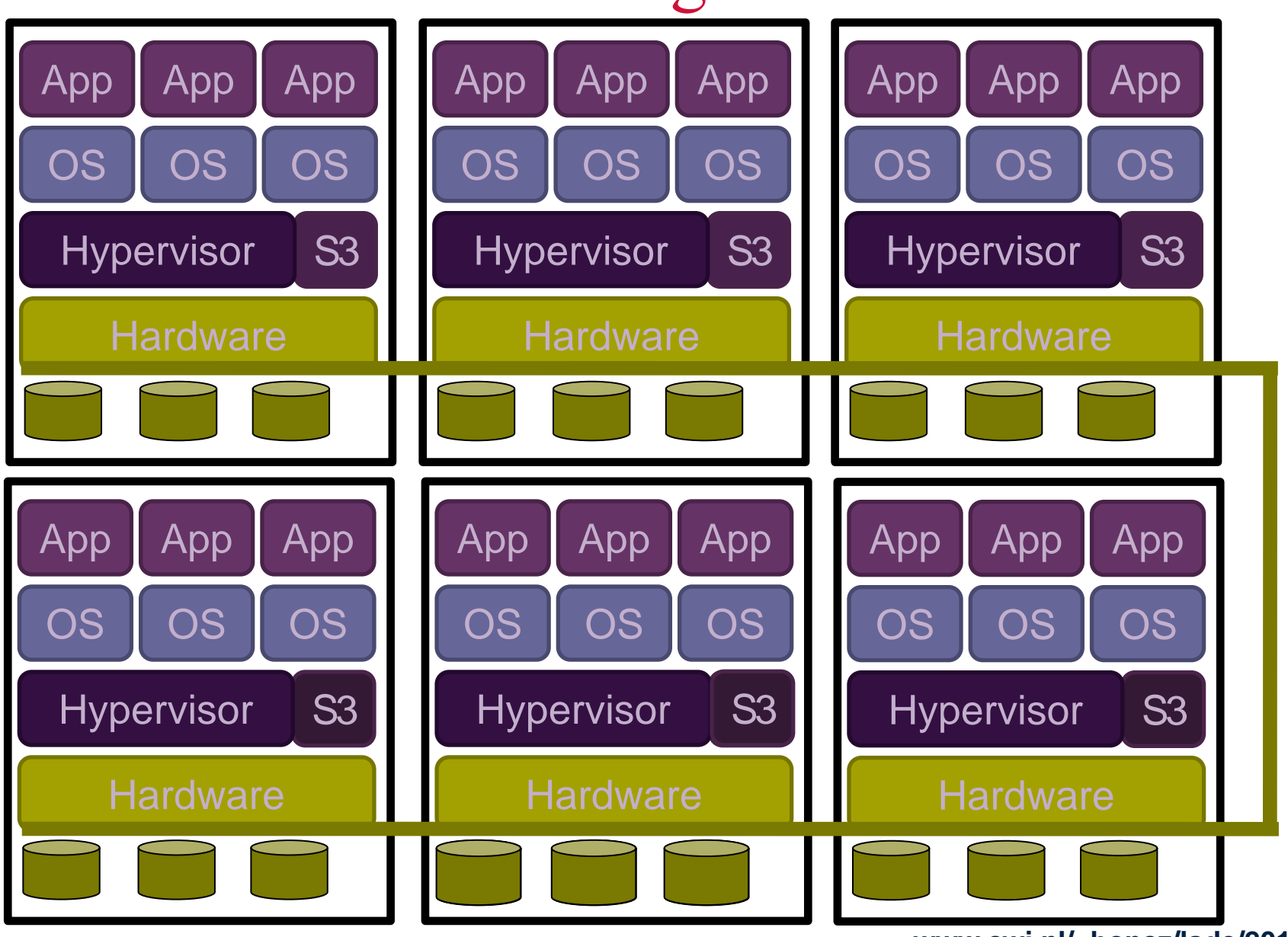

**CWI** 

Centrum Wiskunde & Informatica

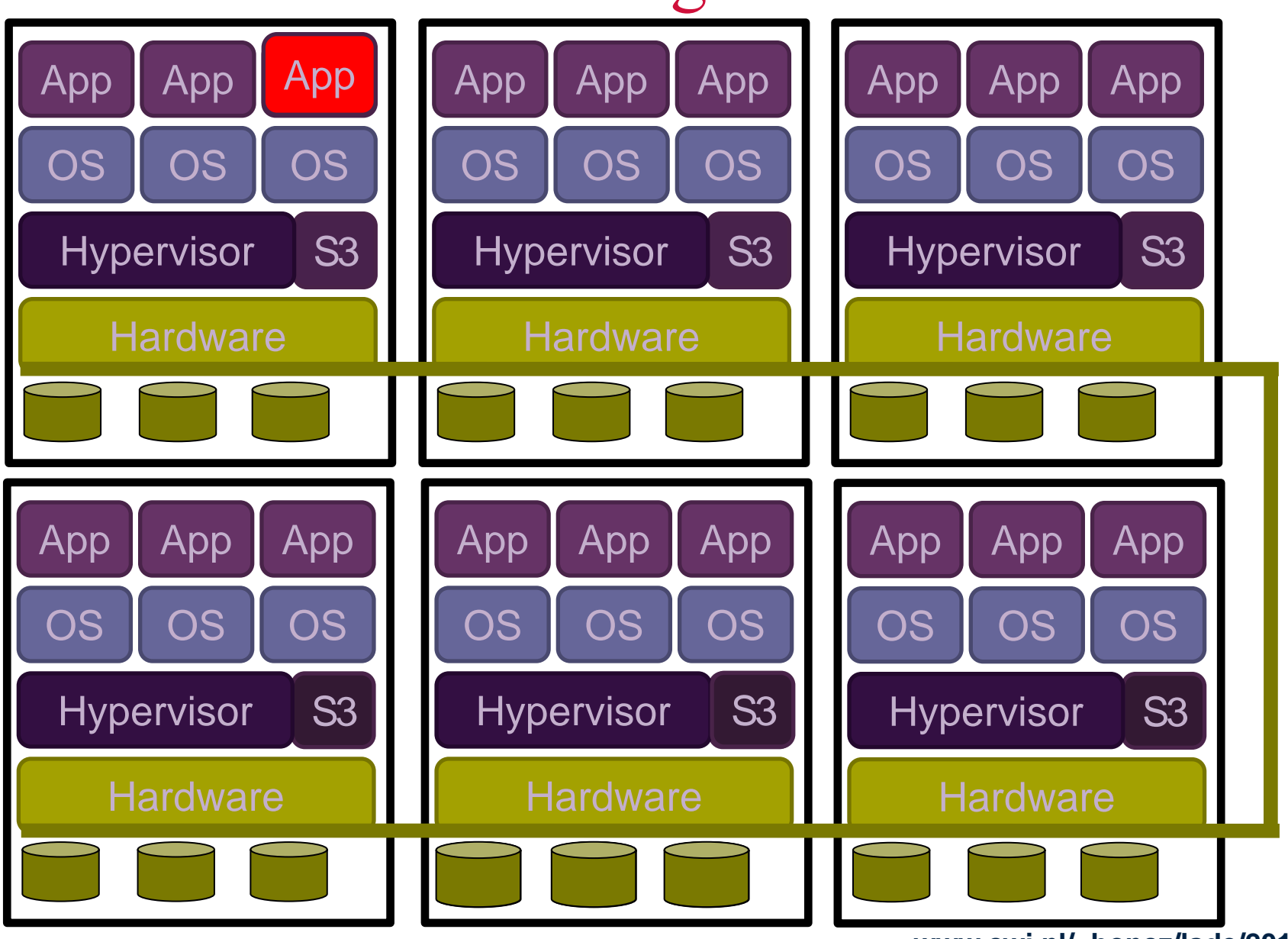

**CWI** 

Centrum Wiskunde & Informatica

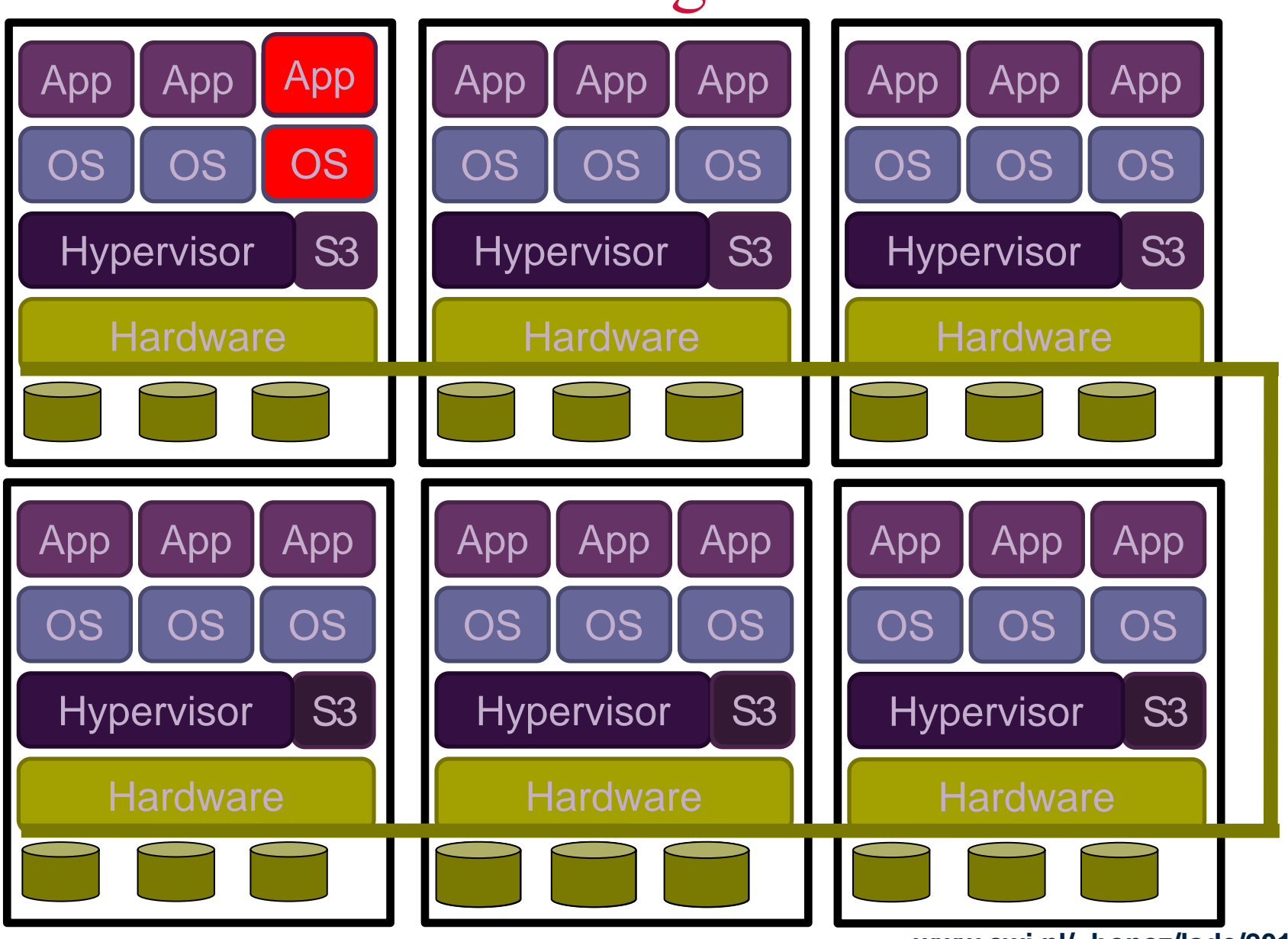

**CWI** 

Centrum Wiskunde & Informatica

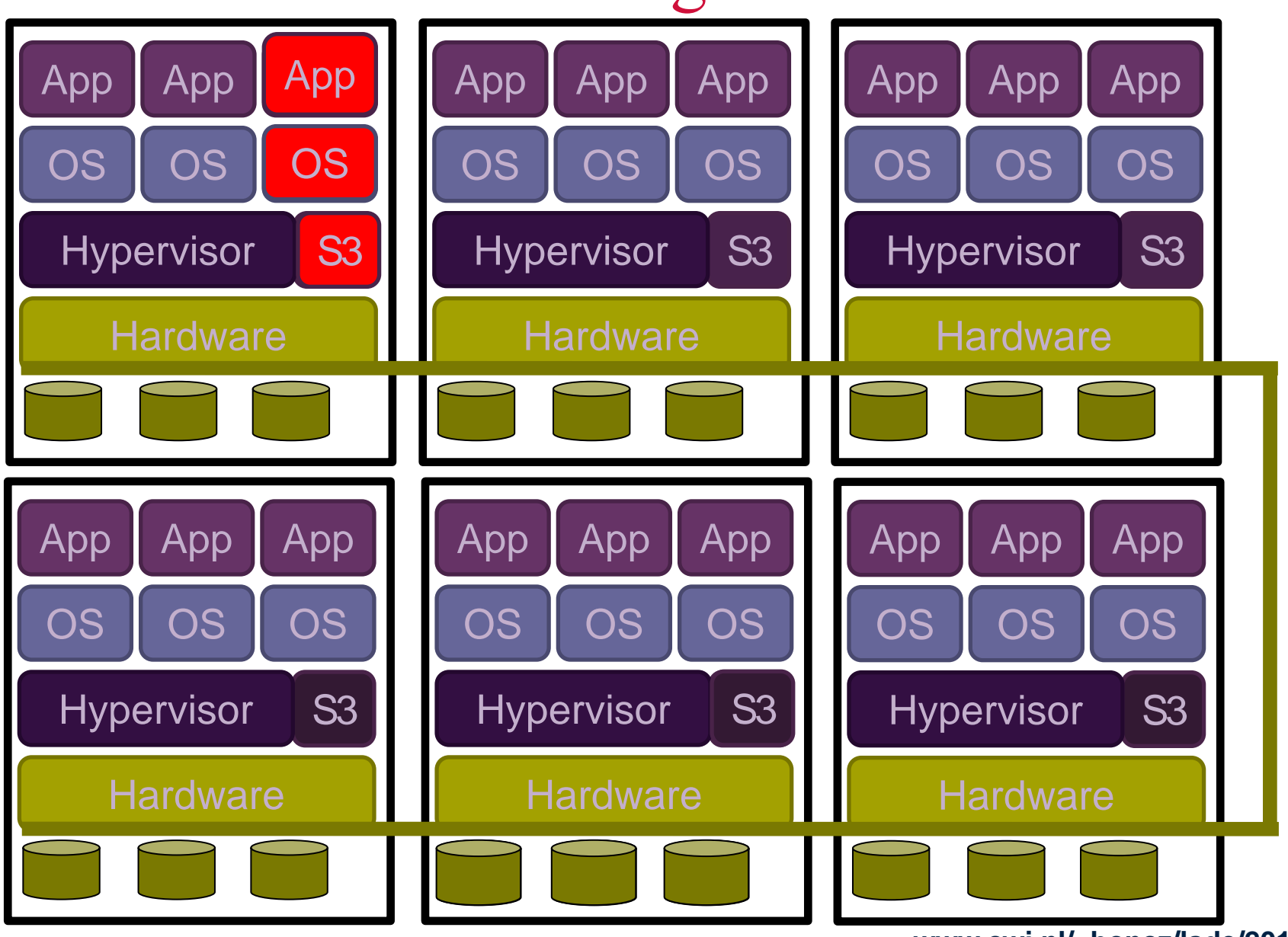

**CWI** 

Centrum Wiskunde & Informatica

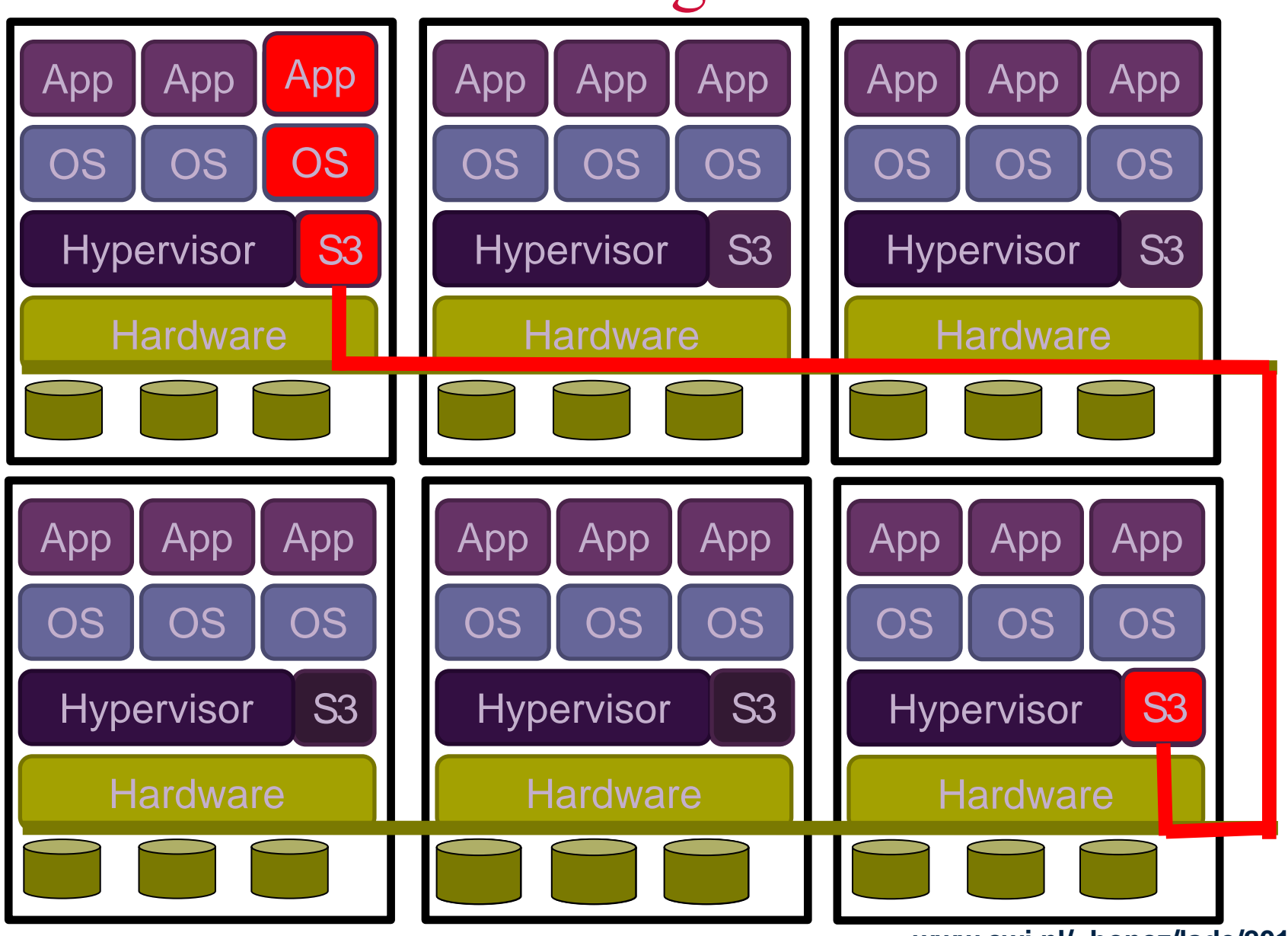

**CWI** 

Centrum Wiskunde & Informatica

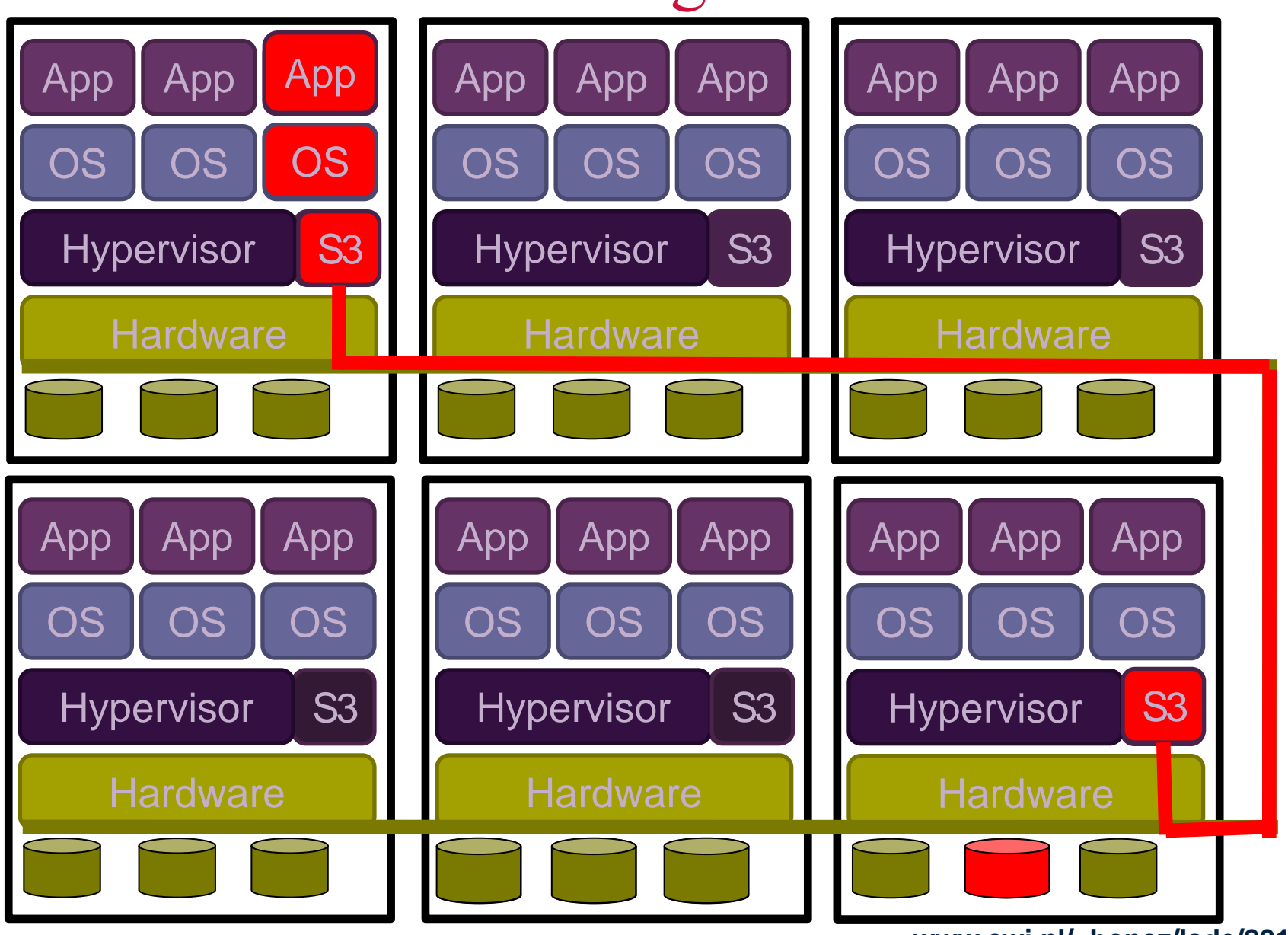

**CWI** 

Centrum Wiskunde & Informatica

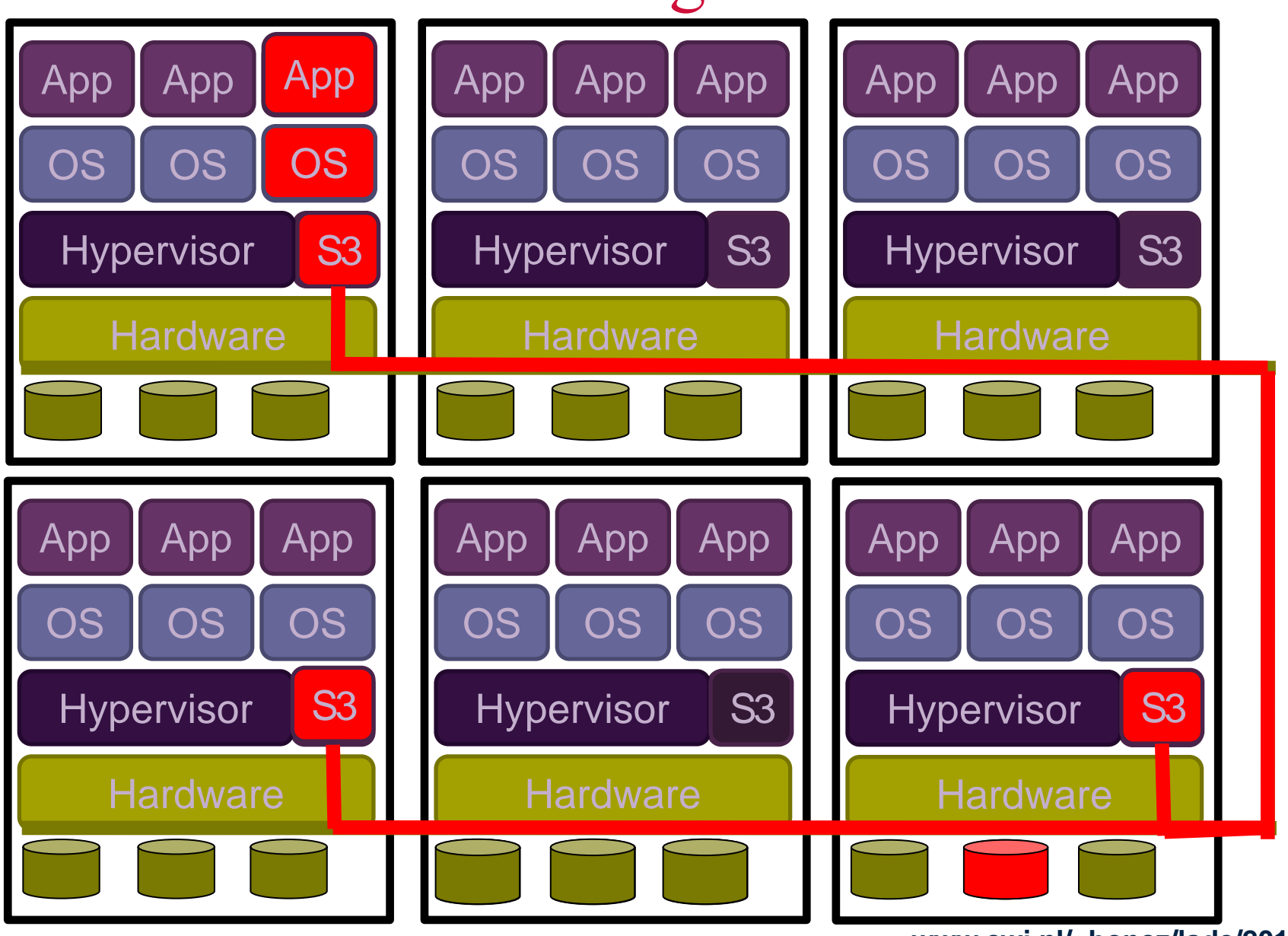

**CWI** 

Centrum Wiskunde & Informatica

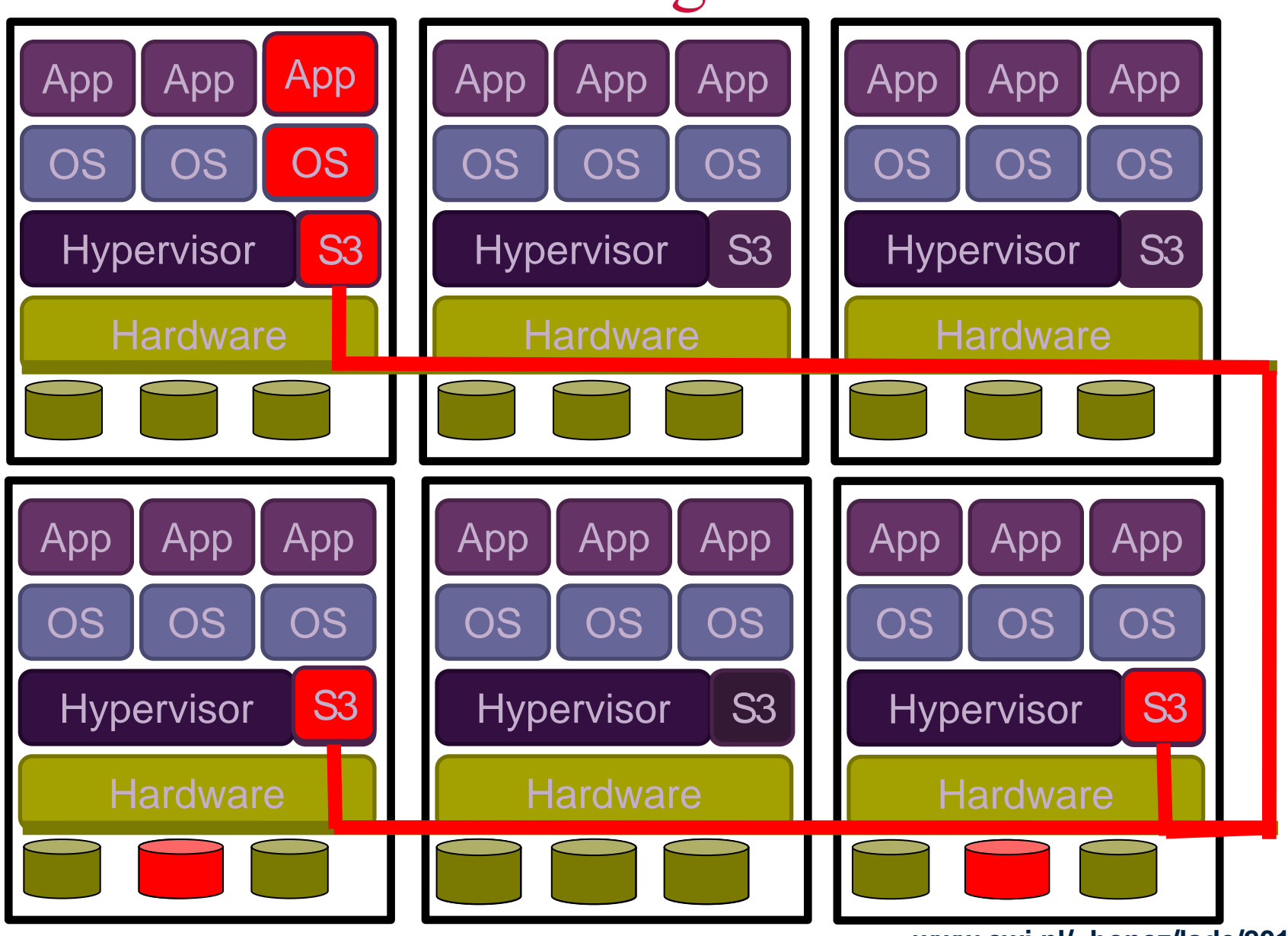

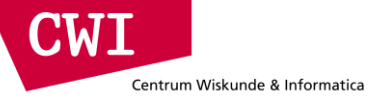

## How does AWS work

- S3 the cornerstone for reliable storage
	- Data blocks are replicated over the cluster
	- All (many) nodes in the Amazon clusters contribute their disk to S3
		- S3 is not the only Amazon service on the machines
		- Instead of 'hypervisor' likely a barebones Linux-a-like OS
- File-system (EBS and also HDFS) is an abstraction on top S3
	- if nodes go down or instances hang, the data is safe in S3
	- disk access speed depends on network and caching (!)
- Private disk storage is an expensive extra
	- One can get access to dedicated (flash) disk, for controllable I/O
	- Amazon makes no persistence or reliability guarantees (when you boot, it is empty). Makes it hard to use.

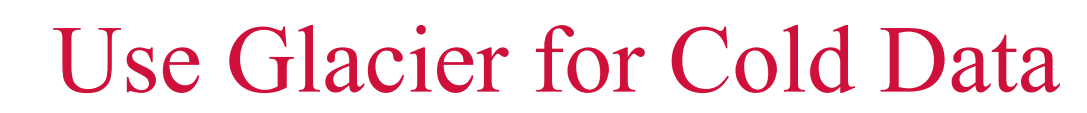

- Glacier is structured like S3: a **vault** is a container for an arbitrary number of **archives**. Policies, accounting, and access control are associated with vaults, while an archive is a single object.
- However:

Centrum Wiskunde & Informatica

**CAMEL** 

- All operations are asynchronous and notified via SNS.
- Vault listings are updated once per day.
- Archive downloads may take up to four hours.
- Only 5% of total data can be accessed in a given month.
- Pricing:
	- Storage: \$0.01 per GB-month
	- Operations: \$0.05 per 1000 requests
	- Data Transfer: Like S3, free within AWS.
- S3 Policies can be set up to automatically move data into Glacier.

## Summary

Centrum Wiskunde & Informatica

CIMI

- Utility Computing Cloud Computing for rent
- Cloud Computing infrastructures
	- Virtualization
	- Caching, Replication, Sharding
	- Eric Brewer' CAP theorem: can't have:
		- Consistency & Availability & Partition-tolerance
- Amazon Web Services tour
	- EC2: Instance types, pricing models, & other terminology
	- Storage: EBS/S3/Glacier